#### **<< KnotTheory`**

Loading KnotTheory` version of April 20, 2009, 14:18:34.482. Read more at http://katlas.org/wiki/KnotTheory.

 $L = PD[X[1, 23, 2, 22], X[3, 24, 4, 17], X[4, 12, 5, 11], X[6, 13, 7, 14],$ X[9, 3, 10, 2], X[12, 20, 13, 19], X[14, 21, 15, 22], X[15, 8, 16, 1],  $X[17, 11, 18, 10]$ ,  $X[18, 5, 19, 6]$ ,  $X[20, 8, 21, 7]$ ,  $X[23, 16, 24, 9]$ 

 $PD[X[1, 23, 2, 22], X[3, 24, 4, 17], X[4, 12, 5, 11], X[6, 13, 7, 14],$  $X[9, 3, 10, 2]$ ,  $X[12, 20, 13, 19]$ ,  $X[14, 21, 15, 22]$ ,  $X[15, 8, 16, 1]$ ,  $X[17, 11, 18, 10]$ ,  $X[18, 5, 19, 6]$ ,  $X[20, 8, 21, 7]$ ,  $X[23, 16, 24, 9]$ 

#### $DrawMorseLink [L]$

KnotTheory::credits : MorseLink was added to KnotTheory` by Siddarth Sankaran at the University of Toronto in the summer of 2005.

KnotTheory::credits : DrawMorseLink was written by Siddarth Sankaran

at the University of Toronto in the summer of 2005.

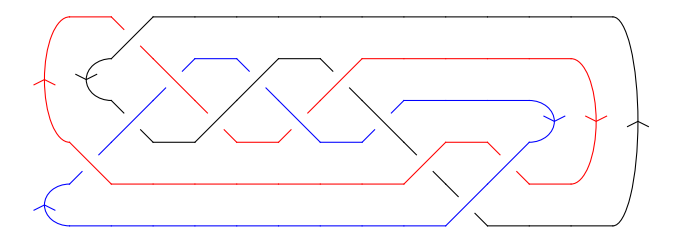

### $mva = MultivariableAlexander [L][t]$

KnotTheory::credits :

The multivariable Alexander program "MVA2" was written by Jana Archibald at the University of Toronto in 2007-2008.

 $(-1 + t[1]) (-1 + t[2]) (-1 + t[3]) (1 + t[1] t[3])^{2}$  $t[1]^{3/2} \sqrt{t[2]} t[3]^{3/2}$ 

# **AllLinks@812, 12<D Length**

4276

# **PD**[AllLinks<sup>[{12, 12}] // First]</sup>

KnotTheory::loading : Loading precomputed data in PD4Links`.

PD[Link[12, Alternating, 1]]

### $S^{elect}[AllLinks[\{2, 11\}],$  (MultivariableAlexander [#] $[t] == mva)$  &

KnotTheory::loading : Loading precomputed data in MultivariableAlexander4Links`.

 $\{\}$